# MRVED UPDATE

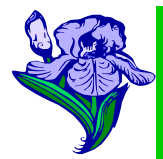

# **MINNESOTA RIVER VALLEY EDUCATION DISTRICT**

–<br>S

SHIFI SHIFI

\*TŠ

É

w w w. m r v e d . c o m

**PO Box 487, Montevideo MN 56265 April 26, 2013 320-269-9297 320-269-5474 (Fax)**

#### **MRVED Summer Professional Development**

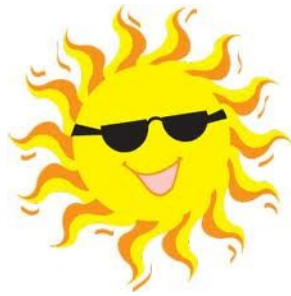

The MRVED Summer Professional Development information is out and can be found on the MRVED website. There are a variety of sessions for you to choose from. Many of the sessions are free, but please take note of the sessions that will require a payment. If your school does not pay for your summer professional development, please see the section in the flyer on payment. Sessions must have at least 10 people registered for them to be held. You have 3 weeks to register, so please register by Friday, May 10 at 3:00 p.m.. [Flyer Link](http://mrved.com/cms/lib3/MN07001620/Centricity/Domain/4/MRVED%20Summer%202013%20Professional%20Development%20Brochure.pdf) [Registration Link](https://docs.google.com/a/montevideoschools.org/spreadsheet/viewform?formkey=dEZfQmNkbVpWMEh2ZFRoc1pqcnVUOEE6MA#gid=0)

–<br>S

### **MRVED Email Change**

The MRVED has changed email addresses, please update your email address book to reflect the

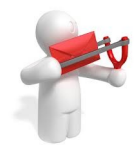

change. Mary Brown: [mbrown@mrved.net](mailto:mbrown@mrved.net) Pam Bruns: [pbruns@mrved.net](mailto:pbruns@mrved.net) Karen Jacobson: [kjacobson@mrved.net](mailto:kjacobson@mrved.net) Brandon Raymo: [braymo@mrved.net](mailto:braymo@mrved.net)

# **Governor Dayton Approves Social Studies Standards**

Last week, Governor Mark Dayton and Education Commissioner Brenda Cassellius approved the revised social studies standards. The Minnesota Department of Education will proceed with the rulemaking process, and the standards will be implemented in Minnesota classrooms in the 2013- 2014 school year.

In March, an administrative law judge ruled that the standards are "needed and reasonable," ending a dispute over the content of the revised standards. The law judge reviewed the standards and comments from a public hearing and public comments gathered in late 2012 and early 2013.

# **TIP/RESOURCE OF THE WEEK**

# **Resources**

Free High School Interactive Biology Book

[CK-12](http://www.ck12.org/student?gclid=CKmJlaWB37YCFSJlMgod5hoATA) has finally created an interactive High School Biology book for the iPad. [\(Click](https://itunes.apple.com/us/book/ck-12-biology-interactive/id574071922?mt=13&utm_campaign=biology%2520book%2520online&utm_source=twitter&utm_medium=social&utm_content=443feedc-709f-42cf-b6c3-e38a7909152b)  [Here to Get the Book\)](https://itunes.apple.com/us/book/ck-12-biology-interactive/id574071922?mt=13&utm_campaign=biology%2520book%2520online&utm_source=twitter&utm_medium=social&utm_content=443feedc-709f-42cf-b6c3-e38a7909152b) CK-12 has offered free open source books for a couple years and have finally taken the dive into interactive books. If you look closely, the book was created using iBooks Author. **iBooks Author**, if you are on a Mac platform, is an awesome tool to create interactive books. This CK-12 interactive book opens up a whole new page for open-source resources, especially CK-12. Even if you don't think the book is great, it is a huge step in an interesting direction!

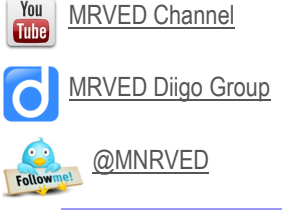

# UPCOMINGMEETINGS

**May 7** Principals' & TAC Combined meeting

**May 22** Superintendents' Council

**June 5** MRVED Board

#### TECH TIPS learn.ly Learn.ly-[Learn.ly](http://learn.ly/) is a

must have resource if you use Google Docs in your classroom. Learn.ly allows you to give voice feedback on documents. It is very quick to setup and use. It's free and only requires a microphone to work. What a great way to provide meaningful feedback to students on their work. Head to [learn.ly](http://learn.ly/) today and give it a try!